**ShootIt [Win/Mac]**

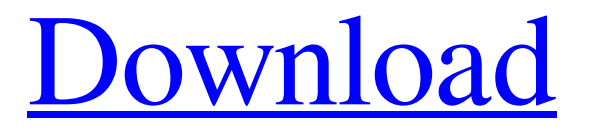

## **ShootIt Free Download [Mac/Win]**

ShootIt Activation Code is a free and fun Widget to shoot holes in your desktop. All you have to do is to select your favourite ammo and click on your desktop. To clear off the holes, click the reset button. To close the Widget, click on the buckle or rightclick on the belt itself. This release adds the ability to easily add ammo types. Look for "AmmoPaks" in the Gallery. ShootIt is a free and fun Widget to shoot holes in your desktop. All you have to do is to select your favourite ammo and click on your desktop. To clear off the holes, click the reset button. To close the Widget, click on the buckle or right-click on the belt itself. This release adds the ability to easily add ammo types. Look for "AmmoPaks" in the Gallery. ShootIt is a free and fun Widget to shoot holes in your desktop. All you have to do is to select your favourite ammo and click on your desktop. To clear off the holes, click the reset button. To close the Widget, click on the buckle or right-click on the belt itself. This release adds the ability to easily add ammo types. Look for "AmmoPaks" in the Gallery. ShootIt is a free and fun Widget to shoot holes in your desktop. All you have to do is to select your favourite ammo and click on your desktop. To clear off the holes, click the reset button. To close the Widget, click on the buckle or right-click on the belt itself. This release adds the ability to easily add ammo types. Look for "AmmoPaks" in the Gallery. ShootIt is a free and fun Widget to shoot holes in your desktop. All you have to do is to select your favourite ammo and click on your desktop. To clear off the holes, click the reset button. To close the Widget, click on the buckle or right-click on the belt itself. This release adds the ability to easily add ammo types. Look for "AmmoPaks" in the Gallery. ShootIt is a free and fun Widget to shoot holes in your desktop. All you have to do is to select your favourite ammo and click on your desktop. To clear off the holes, click the reset button. To close the Widget,

### **ShootIt Crack With Serial Key For Windows**

To Win\* A Free Downloadable Ice Cream Medal! \*Open Taskbar Menu\* Got a new medal? Download it to your desktop and then right click on your desktop to use. When clicking on the dish, you'll only see an Ice Cream Widget, however, if you click on the belt, you'll see the holes for Ice Cream Medals! Shoot it! If you have any comments or have an idea for this app, please send me a contact at: @us.es@hotmail.com Thanks! Ads AppBrain.com Developer Response Aug 30, 2018 Love it! Thanks so much. Space, your Weekend app by Bardelina Billiard Party is a free and fun game to play on your mobile phone and tablet. The aim is for all players to be on the same table when they play. The game is made up of easy-to-play, simple actions, which create an exciting and challenging game. It is also a multiplayer game, to play against your friends. Looking for guidance at first, or to help with a strategy, now? Well, you are in the right place, Billiard Party is supported by a Community that is ready to help! Requirements:  $[$ Yahoo Widget Engine Billiard Party Description: Billiard Party provides the Multiplayer, single and Double Game Modes. In the multiplayer mode, you can play 2 or 4 players against each other.  $\mathbb{Z}$  Facebook More information can be found at: Instructions: -Launch the game - If you didn't get it, please download an appropriate email application. - Enter your email address - Click on the button - You will get the game automatically For technical issues, the app has an option in Settings to remove the email, so do not worry! If you find the game or something else in it, please report the bug or problem on the homepage: Thank you. Relax Gaming is a free and fun game to play on your mobile phone and tablet. The aim is for all players to be on the same table when they play. The game is made up of easy-to-play, simple actions, which create an exciting and challenging game. It is also a multiplayer 09e8f5149f

#### **ShootIt Download Latest**

ShootIt is a free and fun Widget to shoot holes in your desktop. All you have to do is to select your favourite ammo and click on your desktop. To clear off the holes, click the reset button. To close the Widget, click on the buckle or right-click on the belt itself. This release adds the ability to easily add ammo types. Look for "AmmoPaks" in the Gallery. The widget shots in a fixed direction, so you don't have to move the mouse around. However, it will not work on all browsers or with some other screen protectors. Note: While this widget is currently available only for PC users, Mac users can still click on the different cartridges (much like the homepage; it is simply that they would have the ammo "pop-up" in the center of the desktop), but the bullets won't shoot. Omahounds is a fun and visually appealing (3D) game of life that is simple to play and even more appealing to watch. The concept of the game is simple: there are 25 animals on a board. At the beginning of the game the board is completely empty and every animal will be labeled as being lucky, unlucky or simply a neutral (no fate). During the game animals can be mated and babies can be born. Hormones and sex change animals, be happy or sad, and there is no such thing as time. It's a real-life, sometimes based on real-life animals, virtual jungle. Omahounds is a web widget providing an easy way for people to experience the world of the Omahounds board game. Omahounds is a winning combination: lots of fun for people with any age, and a great way for game studios to monetize their games to a brand new audience. Omahounds Description: Omahounds is a fun and visually appealing (3D) game of life that is simple to play and even more appealing to watch. The concept of the game is simple: there are 25 animals on a board. At the beginning of the game the board is completely empty and every animal will be labeled as being lucky, unlucky or simply a neutral (no fate). During the game animals can be mated and babies can be born. Hormones and sex change animals, be happy or sad, and there is no such thing as time. It's a

### **What's New In?**

If you are a shooter and you are interested in getting ammo packs for your weapons, you can do that at ShootIt. This application allows you to shoot various ammo packs, including guns and those that shoot ammo packs, through your desktop. Features: \* Scoreboard. \* Shooter customization. \* Ammo Art \* Rigid / Flexible belt. \* Reset Button. \* Widget Button. \* Reload Button. \* Clear Button.  $*$  Ammo Paks. How to use:  $\mathbb{Z}$  This Widget is found in the Shooting Gallery. From the Gallery, drag and drop the "ShootIt" Widget to the desktop.  $\mathbb{Z}$  Click the set button and choose the ammo you want to shoot.  $\mathbb{Z}$  Shoot your shots until you run out of ammo.  $\mathbb{Z}$  To keep your shooter in shape, click the reset button and a new batch of ammo will appear.  $\mathbb{Z}$  As you shoot your ammo, you will see the weapon and ammo count in the scoreboard.  $\mathbb{Z}$  When you have shot all of your ammo, click the Widget button to close the Widget. **I** To continue shooting, click the Rigid and Flexible Belt at the bottom of the belt, or click the Reset button.  $\mathbb{Z}$  If you would like to buy an additional ammo pack, click the Add Ammo Paint Button.  $\mathbb{Z}$  The game will show you the selected ammo pack, and you can choose if you want the pack or not.  $\mathbb{Z}$  If you press the green button, you can confirm your choice. ■ To close the Widget, click on the bottom button. ■ The ammo pack will be placed on the Rigid belt. ~ To add more ammo packs and to play with this Widget, go to All of the files can be downloaded here: Have fun shooting! This is the second and last widget I made using the Yahoo Widget Engine. The first one was "Spilina" and it does not work anymore. Sadly, the whole thing is written in Javascript and was very hard to make. This one is much easier

# **System Requirements:**

OS: Windows 8.1 64bit Windows 8.1 64bit CPU: 1.5 GHz 64-bit Dual Core CPU or equivalent. 1.5 GHz 64-bit Dual Core CPU or equivalent. RAM: 8GB or higher 8GB or higher Graphics: 128MB or higher 128MB or higher Hard Drive: 60GB or higher 60GB or higher Gamepad: Digital: 4 analog buttons 4 analog buttons Analog: 6 analog stick directions Windows 10 / Windows 8.1 / Windows 7

<https://efekt-metal.pl/witaj-swiecie/>

[https://www.tibiabr.com/wp-content/uploads/2022/06/Type4Me\\_formerly\\_Type4Me\\_Automatic\\_Typing.pdf](https://www.tibiabr.com/wp-content/uploads/2022/06/Type4Me_formerly_Type4Me_Automatic_Typing.pdf) [https://techstoserve.com/wp-content/uploads/2022/06/BP\\_Oil\\_Spill\\_Calculator.pdf](https://techstoserve.com/wp-content/uploads/2022/06/BP_Oil_Spill_Calculator.pdf) <https://papayu.co/stegj-crack-activation-key-pc-windows/> <https://wanoengineeringsystems.com/deltae-crack/> <https://earthmdhemp.com/wp-content/uploads/2022/06/Mididiom.pdf> <https://marcsaugames.com/2022/06/08/fulleventlogview-crack-download/> <https://theblinkapp.com/matlab-compiler-runtime-crack-latest/> <https://www.macroalgae.org/portal/checklists/checklist.php?clid=9728> <http://yotop.ru/2022/06/08/domain-logo-designer-pro-crack-with-keygen-free-2022/> <https://nansh.org/portal/checklists/checklist.php?clid=72042> [https://longitude123.net/wp-content/uploads/2022/06/Wondershare\\_PPT\\_to\\_YouTube.pdf](https://longitude123.net/wp-content/uploads/2022/06/Wondershare_PPT_to_YouTube.pdf) <https://savosh.com/wp-content/uploads/2022/06/latiwill.pdf> <https://www.herbariovaa.org/checklists/checklist.php?clid=22079> <https://www.sartorishotel.it/wp-content/uploads/2022/06/hungiob.pdf> <https://netbizzz.com/wp-content/uploads/2022/06/Sideoku.pdf> <https://soroherbaria.org/portal/checklists/checklist.php?clid=72043> <http://yogaapaia.it/archives/4127> <https://rednails.store/scientists-and-their-contributions-crack-lifetime-activation-code/> <https://www.24onlinegames.com/cleanup-assistant-2-00-crack-torrent/>